# **R cheat sheet**

#### **1. Basics**

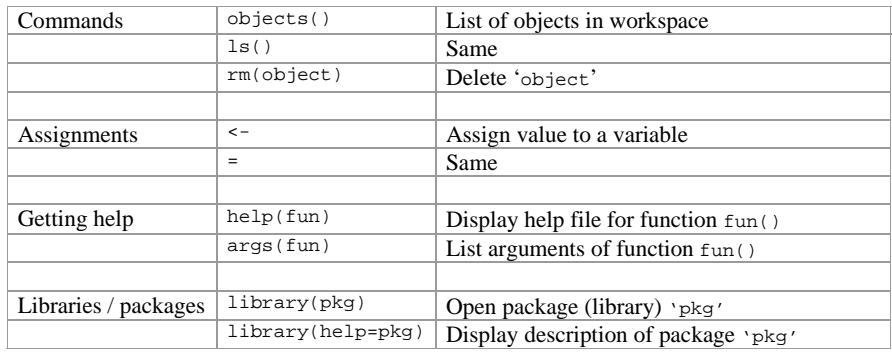

# **2. Vectors and data types**

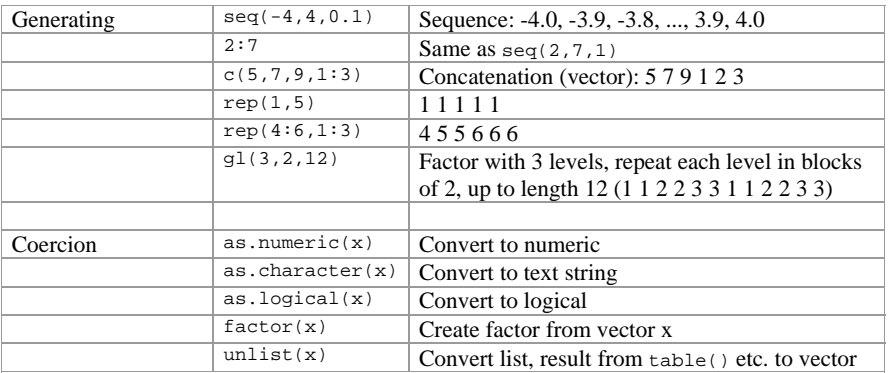

#### **3. Data frames**

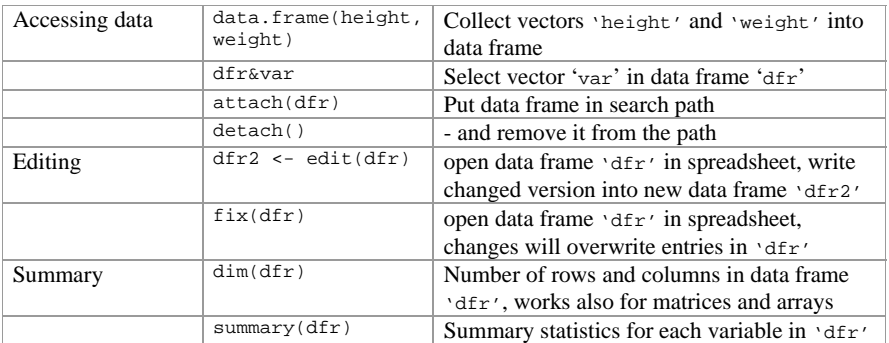

Modified from: P. Dalgaard (2002). Introductory Statistics with R. Springer, New York.

## **4. Input and export of data**

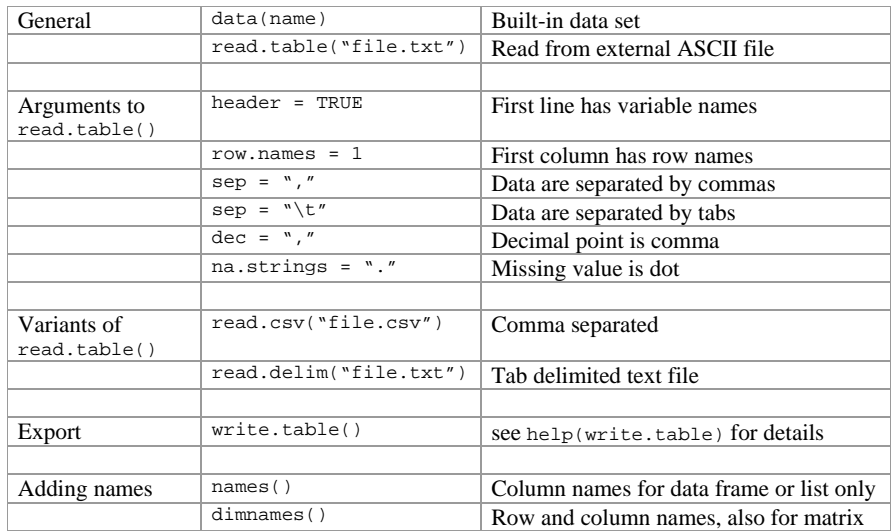

#### **5. Indexing / selection / sorting**

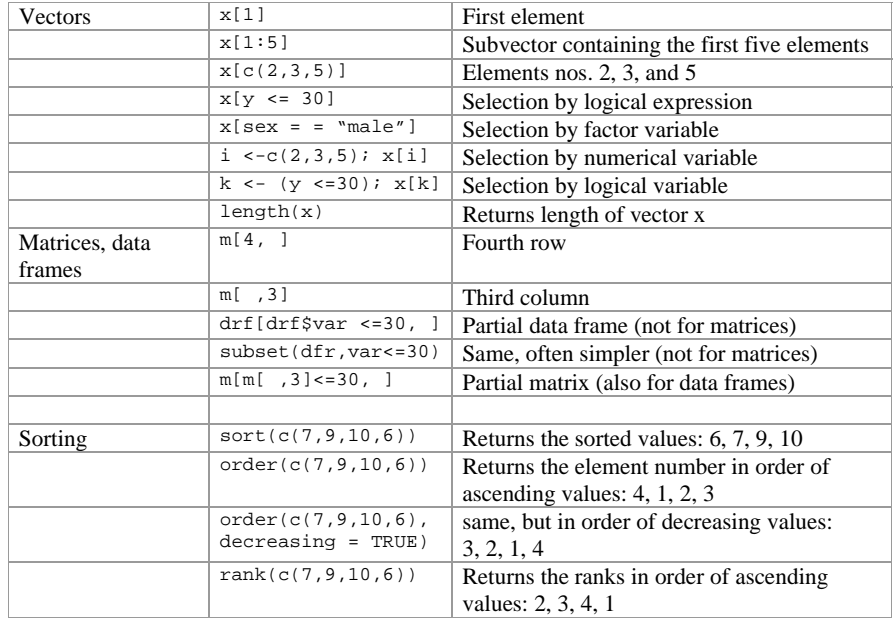

## **6. Missing values**

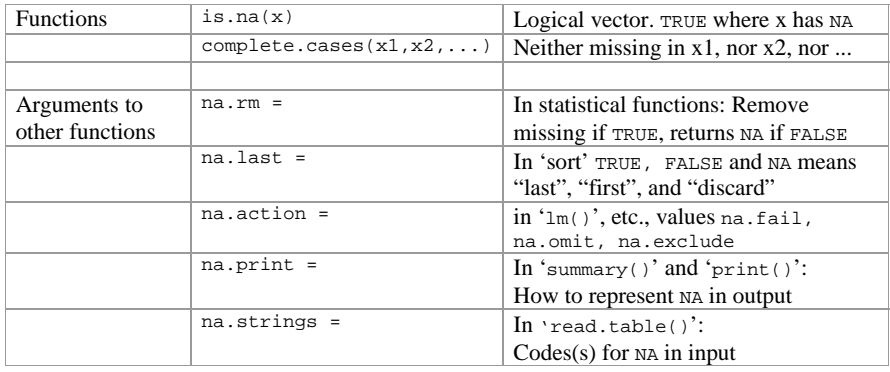

# **8. Programming**

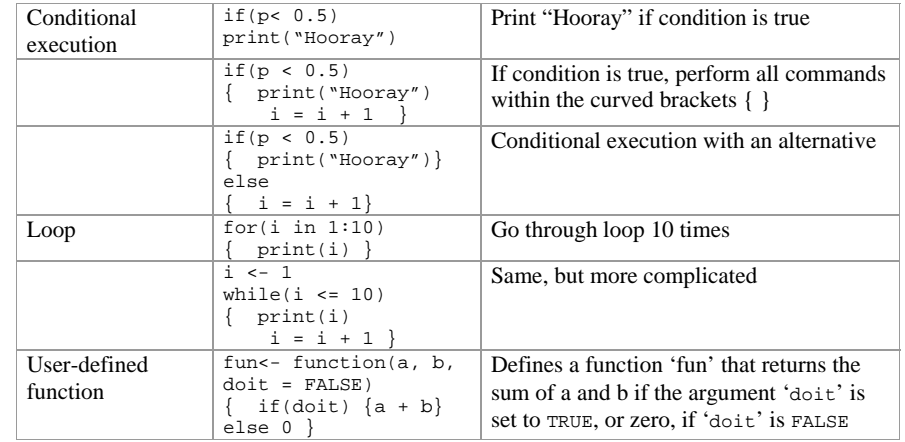

#### **7. Numerical functions**

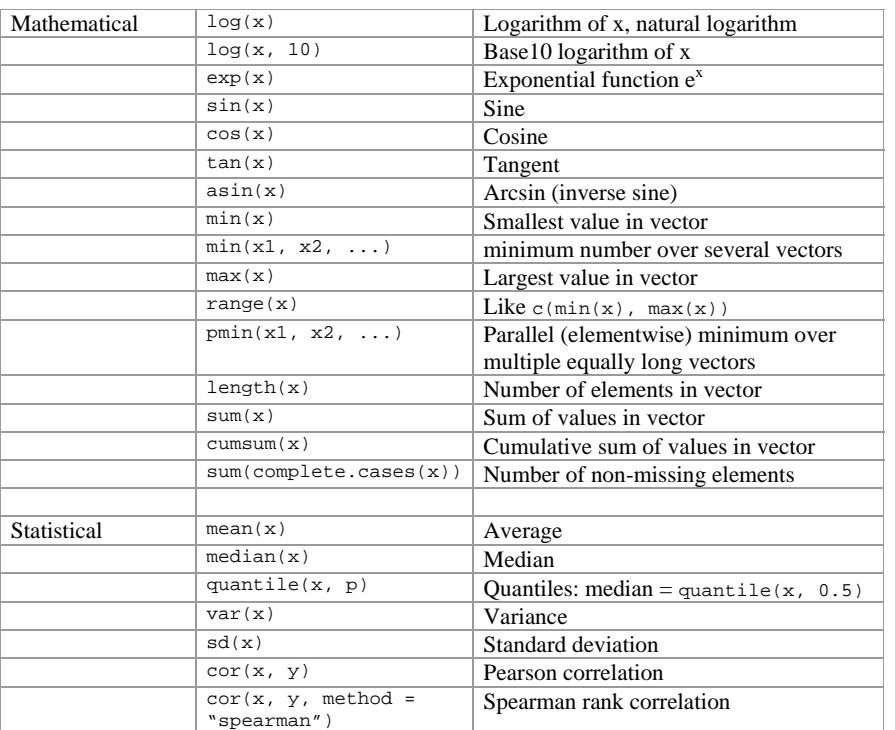

# **9. Operators**

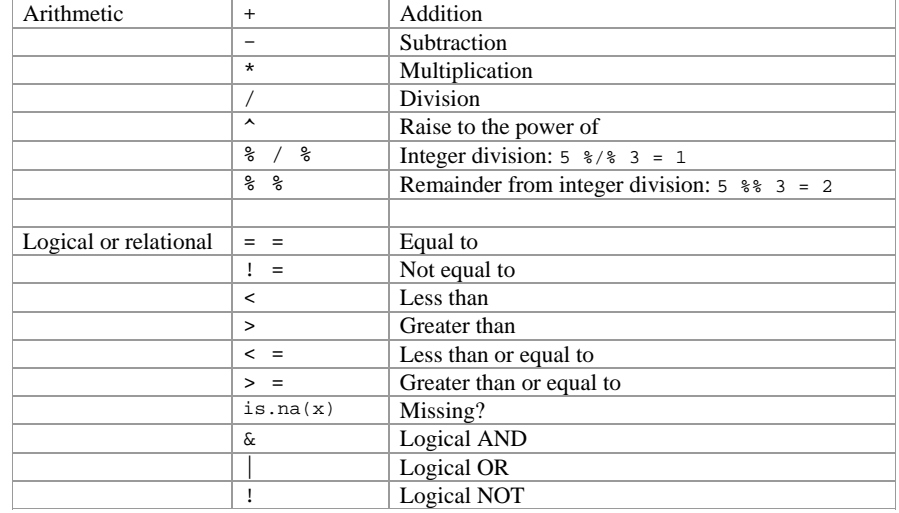

# **10. Tabulation, grouping, recoding**

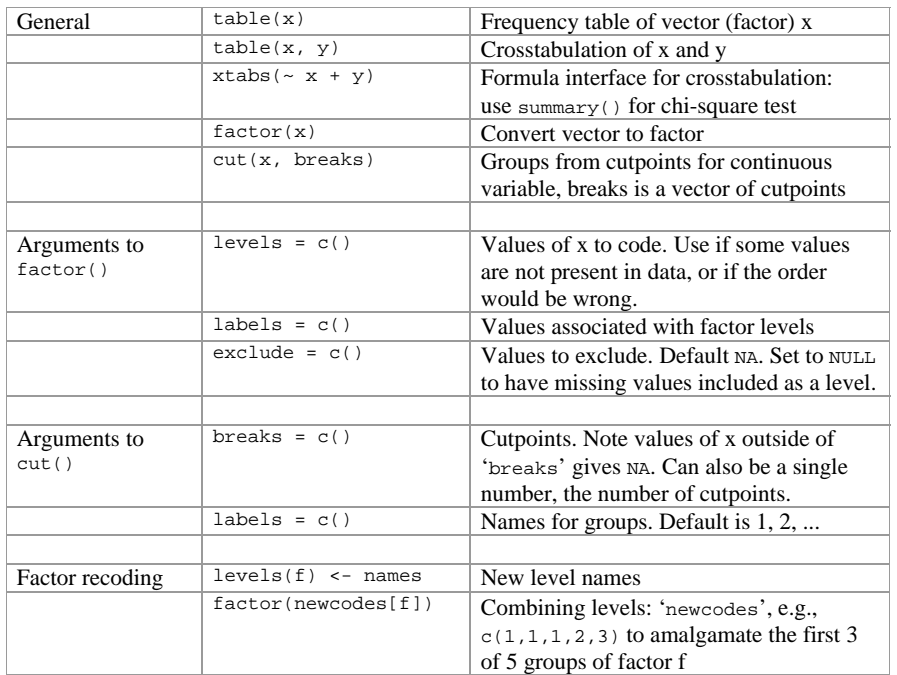

## **12. Statistical standard methods**

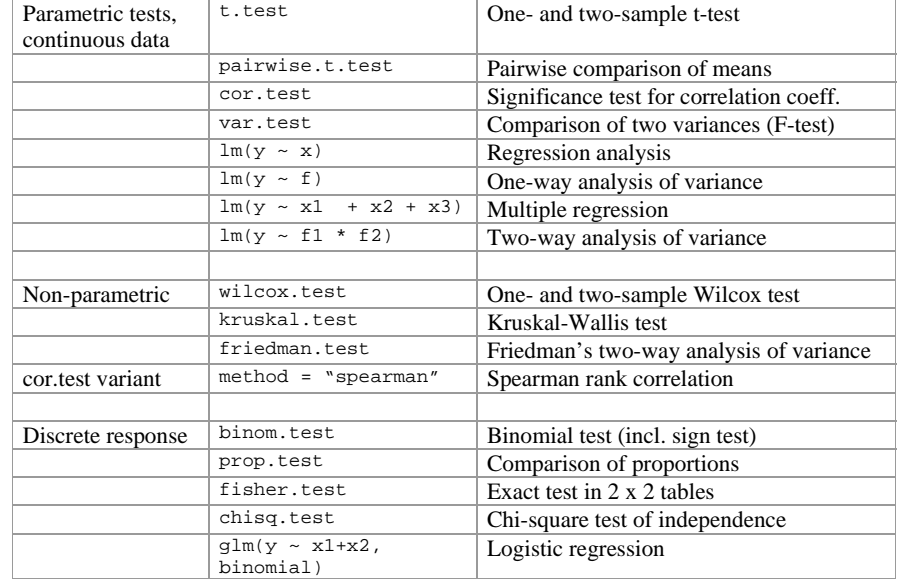

# **11. Manipulations of matrices and lists**

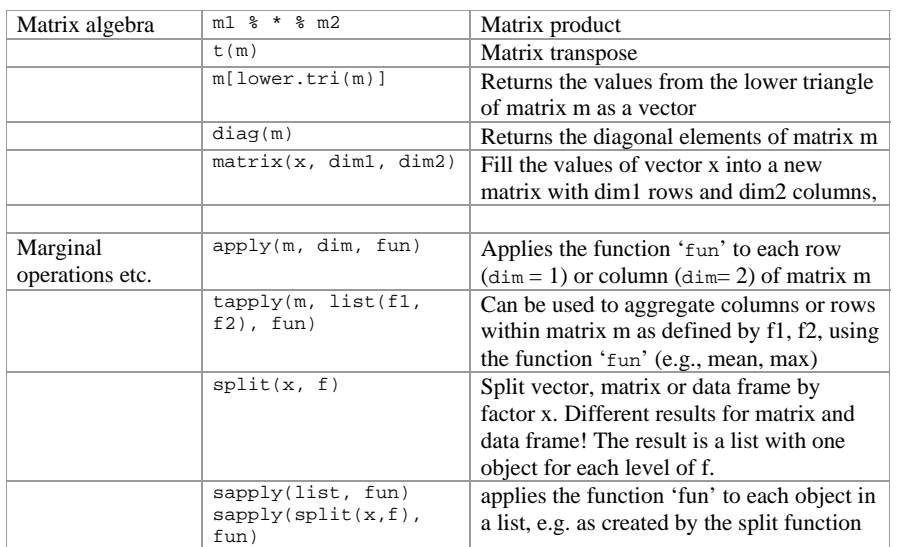

# **13. Statistical distributions**

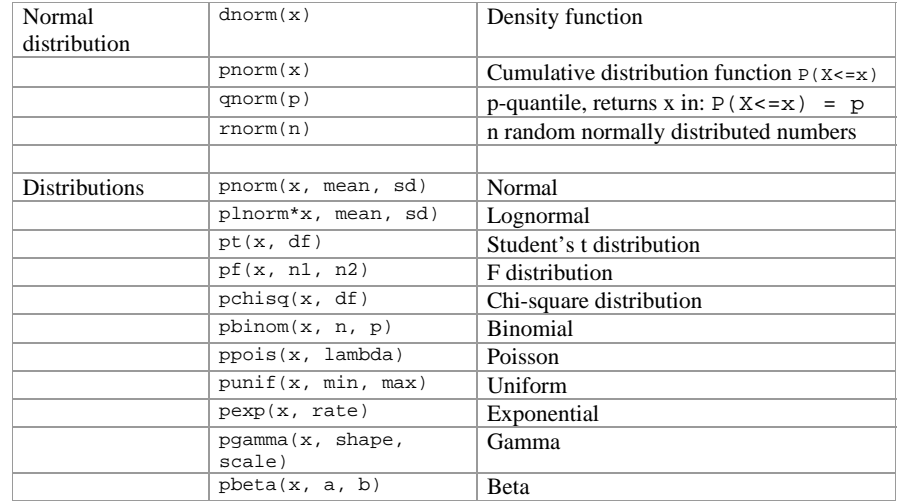

#### **14. Models**

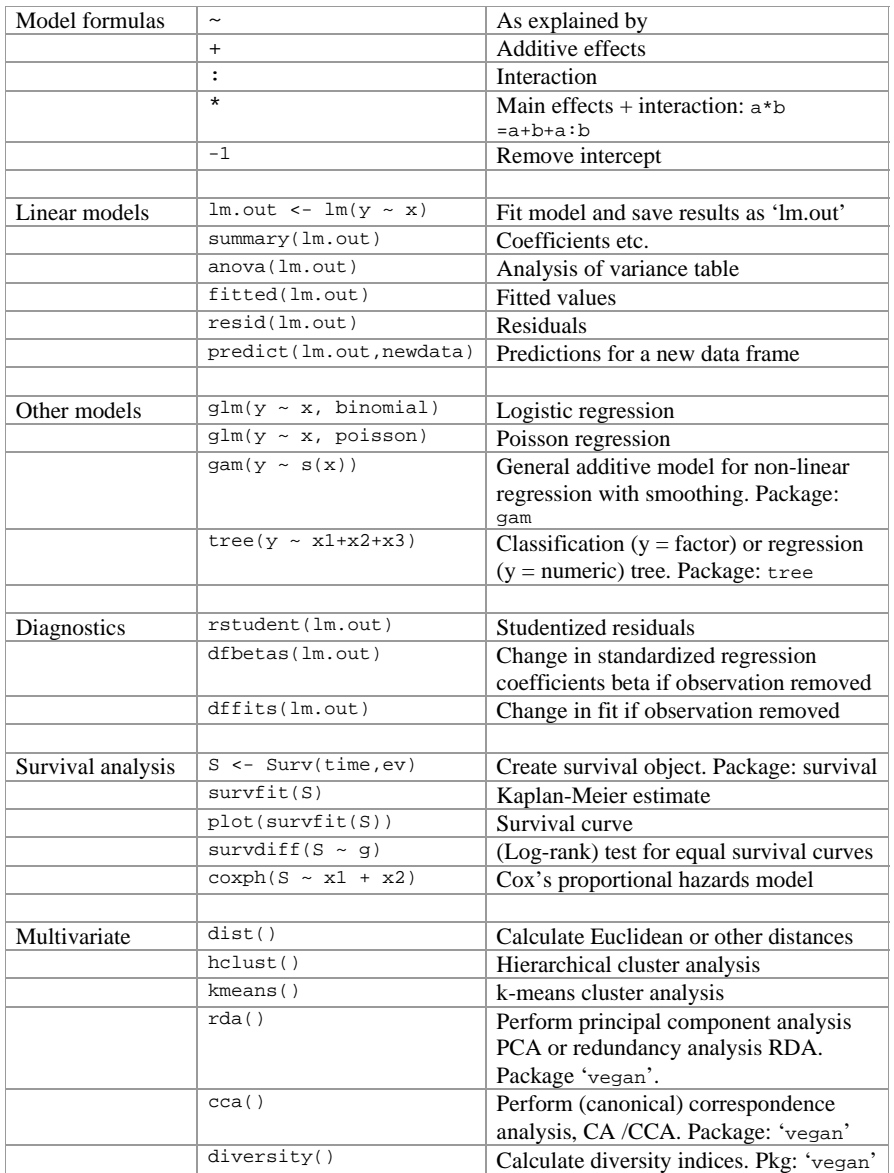

# **15. Graphics**

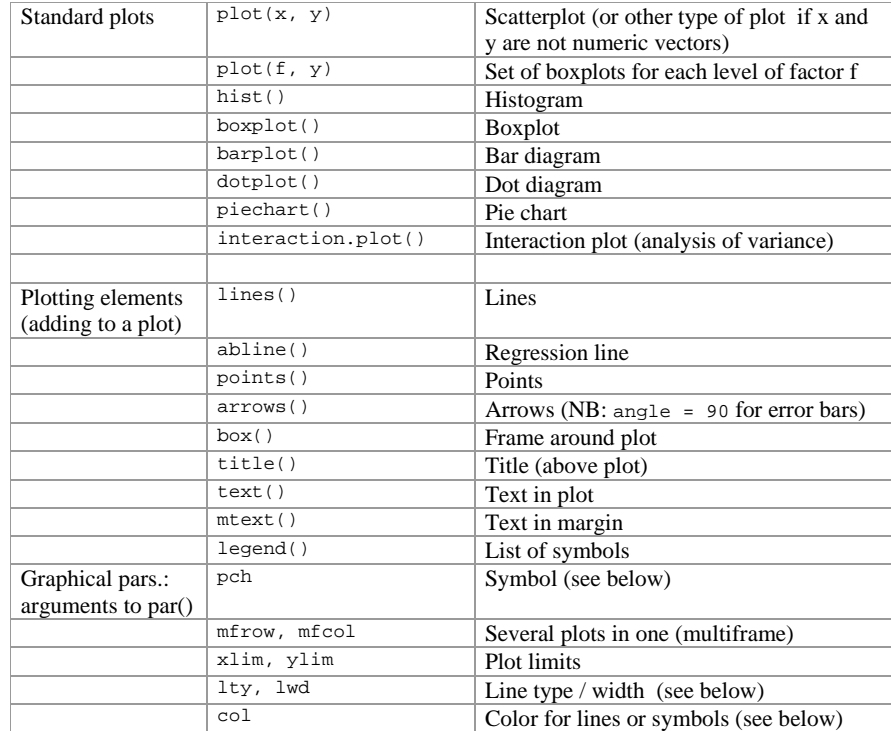

#### **Point symbols (pch)**

 $\Box\ \circ\ \Delta\ +\ \times\ \diamond\ \bigtriangledown\ \boxtimes\ \ast\ \Leftrightarrow\ \Leftrightarrow\ \boxtimes\ \boxplus\ \boxtimes\ \boxtimes\ \blacksquare\ \blacklozenge\ \blacktriangle\ \star\ \blacklozenge$ 0 1 2 3 4 5 6 7 8 9 10 11 12 13 14 15 16 17 18 19

#### **Colors (col) Line types (lty)**

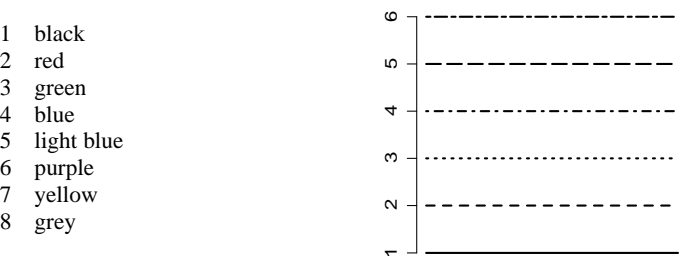